# ECR 3550 T  $euro$ Cash Register

## CLERK GUIDE GUIDE VENDEUR KASSIERERANLEITUNG GUÍA PARA EL EMPLEADO HANDLEIDING BEDIENDE GUIA DO EMPREGADO

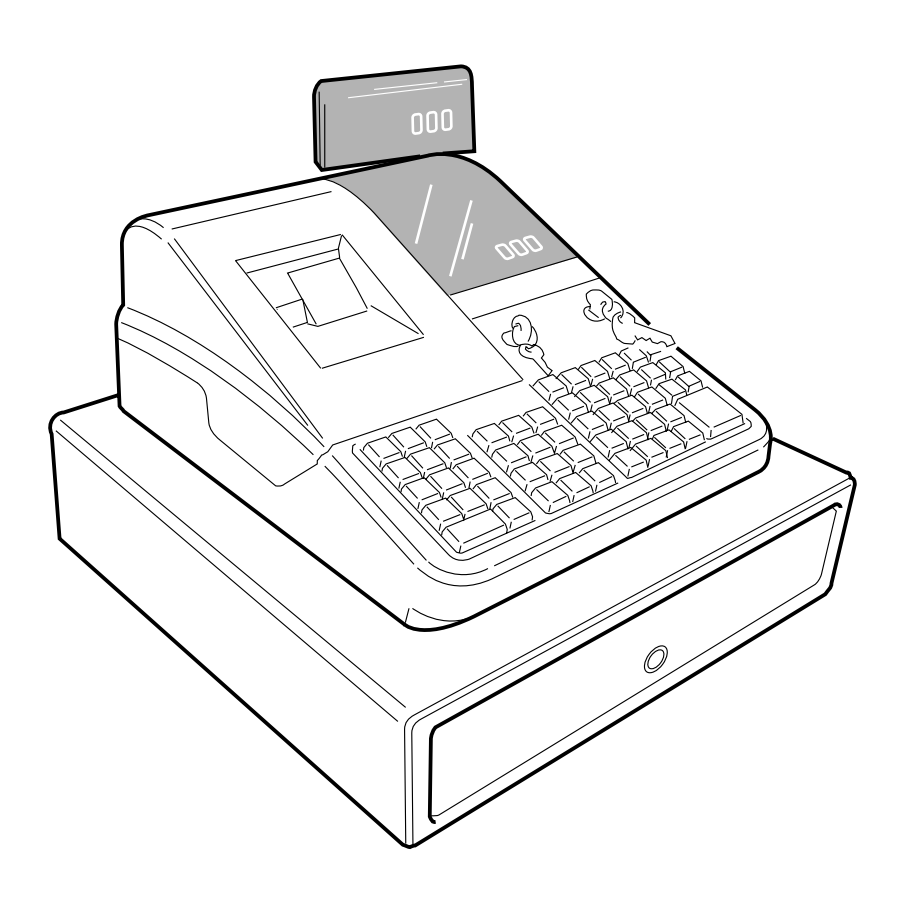

# olivetti

#### **PUBLICATION ISSUED BY:**

#### **Olivetti Tecnost, S.p.A.**

77, Via Jervis - 10015 Ivrea (Italy)

Copyright © 2002, Olivetti All rights reserved

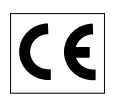

### **PREFACE**

This Clerk Guide explains how to use the numerous features that the cash register has to offer. This electronic cash register is designed to help your business function smoothly by providing efficient register operations. Here are just a few of the cash register's many valuable features:

- 40 departments and 1000 Price Look-Ups (PLU);
- 9 major department group categories and 99 major PLU group categories;
- PLU-to-PLU linking so that PLUs can automatically register other PLUs when activated;
- possibility of connection to a Personal Computer;
- possibility of connection to a barcode reader;
- keypad programming so that the cash register's standard key functions can be personalized according to the specific needs;
- with the cash register keypad programmed accordingly, possibility of using Take-out, House, Price Inquiry and Tray subtotal functions;
- 26 clerk numbers with the possibility of assigning a three-digit security code to individual clerk transactions to prevent unauthorized access;
- 2-station thermal printer that prints information on 2 separate rolls of paper, providing customer receipts and a transaction journal;
- 7-line customer sales receipt header personalization plus a 5-line customer sales receipt advertisement string personalization;
- cash, check, charge and credit tender media keys;
- possibility of using up to 4 different currency exchange rates;
- swivel pole rear customer 10-character numeric display for transaction viewing;
- front operator alphanumeric display consisting of a 10-character message line on top and a 10-character transaction line on the bottom;
- automatic tax computations for up to 8 different programmable VAT and Add-on tax rates;
- department-linked entry options that streamline and speed-up operation;
- time and date display, printing on customer receipts and journal records;
- customer receipt and journal record printing in any one of six languages (English, French, German, Spanish, Dutch and Portuguese);
- possibility of issuing copies of a transaction receipt.

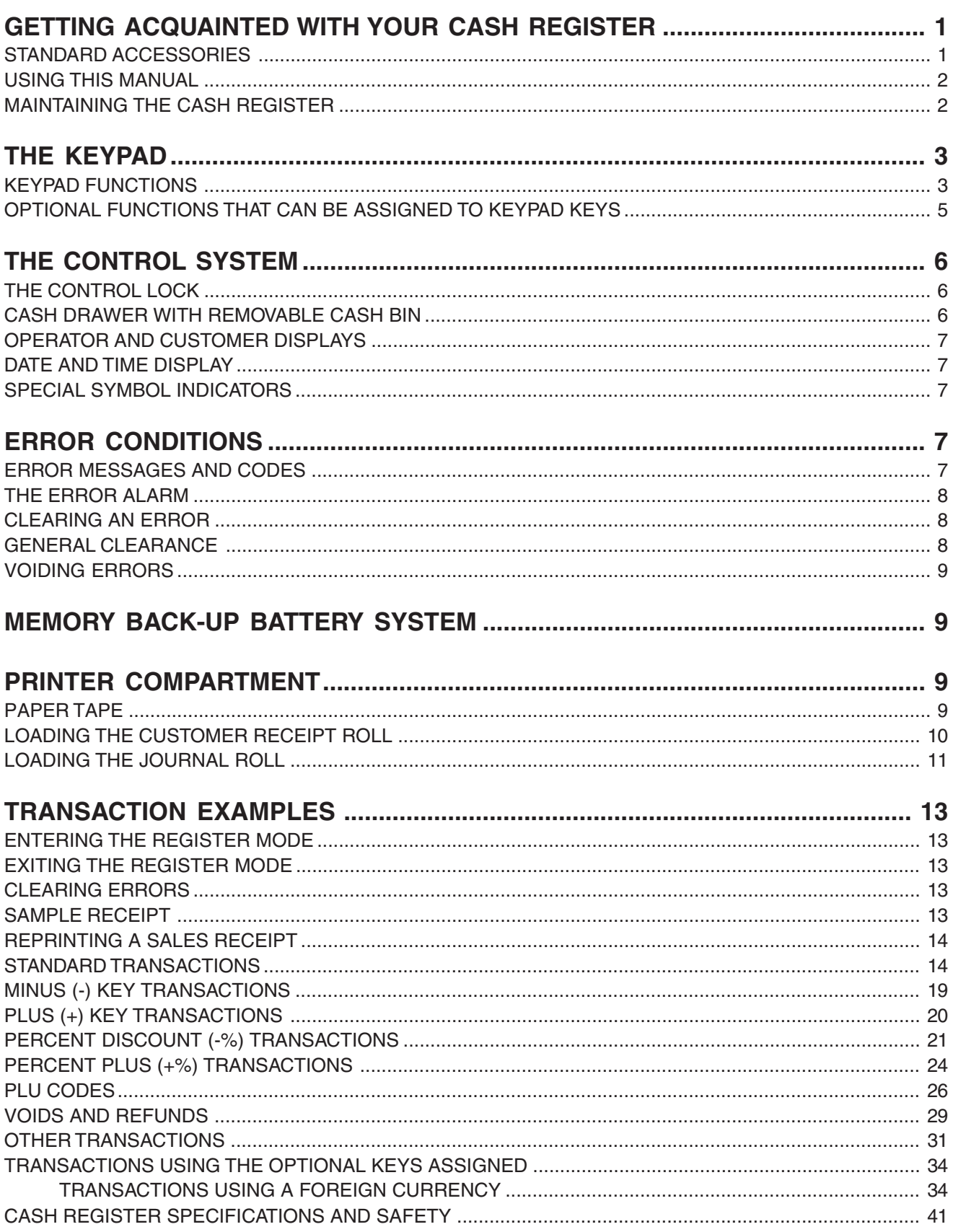

[Click here to download the full manual at THE-CHECKOUT-TECH.COM](http://the-checkout-tech.com/estore/catalog)